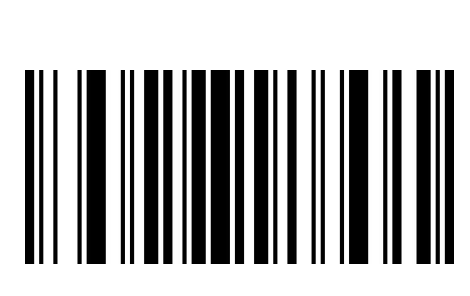

Enable set Prefix

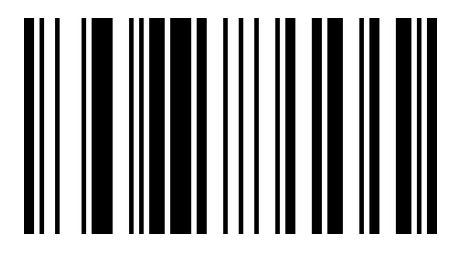

F7

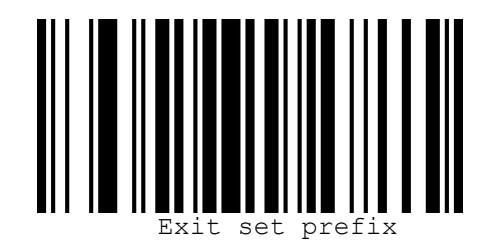